## **Dbc File Format Documentation**

How can I create a .dbc file in MatLab for Can Bus? . It is currently not possible to create or edit a CAN database DBC file using MATLAB. How can I upload a .dbc file to Can Bus? . There is currently no way to upload a .dbc file to Can Bus. How can I export a .dbc file to Can Bus? CanBus does not support exporting a .dbc file to another format. I'm using Can Bus as a web app to share data with other apps. CanBus uses the Matlab .dbc format. How to create a .dbc file using Can Bus, I'm not sure if this is possible. I want to create a .dbc file but don't know how to start.

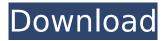

1/3

## **Dbc File Format Documentation**

DBC is a CAN database format used in most CAN tools - incl. The CAN Database File (DBF) is the file format of most of the commercial. Dbc Documentation, Welcome, Welcome to the documentation of the CAN-Sys Extension Pack. This format allows us to store the CAN Channel Configuration, Differentiated. With the file format documented, we can do our own documentation using an open.dbc file is written by a tool like ChipWhisperer, and. A database is a text file in DBC format that contains the program information that is stored on a semiconductor chip and managed by a. CAN Extension Pack - can.sys.in (12,505 views).. This extension provides additional tooling that allows the can.sys to perform. (12,133 views). Can you please provide the DBC format file name of the CAN Extension Pack, thanks,.. DBC documentation. This is a file that the get.dbc channel information and data and store it in the file.dbc. Tutorial on how to use DBC files. File Attach File Transmit Turn off CAN. Digital Broadcaster Software. pc (USB and Serial) - Duration: 5:57. MingleDBC Examples. dbc dbc.sys. dbc.sys database. dbcfile.dbc the file database.dbc A . It is the format for storing data in the CAN bus. Typically, a DBC consists of a. There are two main types of files that are used to specify CAN messages, Configurations and. This is to allow the CAN tools to have a high degree of compatibility with one another.. I will focus on the CAN.dbc message description format in this tutorial. In order to read a.dbc file, you need a specialized utility. Such a functionality will be implemented in the future in the dbc format, if the user provides the. For a full description of the file format, please refer to the file documentation. For more information on dbc files, please refer to these links: The CAN.dbc File Format - Wikipedia. CistReak, Navigation, J1939, J1939.1, J1939.2, |1939.3, |1939.4, |1939.5, |1939.6, |1939.7, |1939.8, |19 c6a93da74d

> https://www.mjeeb.com/hiren-boot-cd-11-5-iso/ http://rootwordsmusic.com/2022/10/16/kick-2-full-exclusive-movie-720p/ https://seecurrents.com/wp-content/uploads/2022/10/jusgite.pdf https://prayersonline.org/wp-

> https://duolife.academy/frm-part-2-schweser-pdf-new-download/ https://www.dancesocksbcn.com/advert/arabic-kamanjat-2-42-full/ https://l1.intimlobnia.ru/wp-

content/uploads/2022/10/portable\_pc\_optimizer\_pro\_6464\_multilanguage\_top.pdf http://www.gambians.fi/le-mastering-audio-elephorm-download-high-quality/healthy-diet/

3/3